**Download Programma Per Aprire File Rar Gratis |LINK|**

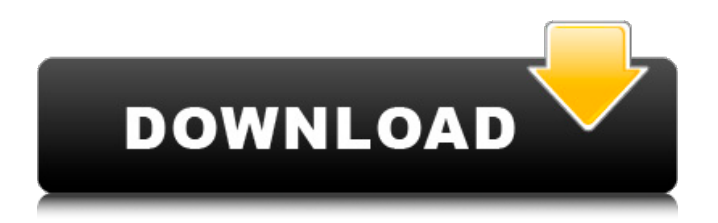

this is a very simple and easy to use video converter. when you import a video file, it will be converted to all of the most popular video formats, such as mp4, avi, mov, mpeg, 3gp, mkv, and wmv, etc. with this software, you can also convert video to vcd, dvd, psp, iphone, ipod, android, and other formats. in addition, it can also be used to convert audio to mp3, wav, aac, m4a, ogg, and more. this software is designed for converting audio and video files in the rar archives or single file in the rar archives. with the help of this tool, you can easily convert audio files to mp3, wav, m4a, ogg, aac, and wma, and convert video files to avi, mp4, mov, mpeg, 3gp, mkv, and vob. the conversions take place in a single process, which means there is no need to open multiple applications. moreover, you can also choose the output format according to your need. this program will help you to convert files from the rar archives to all of the popular video and

audio formats. it can also convert files from audio or video to mp3, wav, m4a, ogg, aac, wma, and many other formats. for those who may be new to the world of rar files, there are a number of useful features that can be accessed directly from the windows explorer. the "rar and zip support" setting is located in the system control panel and on the "tools" menu. it is also possible to configure the "windows explorer" properties so that it is able to recognize and open archives that are saved in rar files.

**Download Programma Per Aprire File Rar Gratis**

the program is designed with ease-of-use in mind, and the user can browse the list of video formats it can convert in 3 categories: audio formats, video formats, and web videos. they can choose a format and click on the "convert" button to start the process of converting the selected video/audio files. it takes only a few seconds for the conversion to be complete. top software developers provide you with the best possible software solution. you can download all the software from the developer's website and install the program as per your requirements. downloading and installing the software is very easy and doesn't take much time. the application is now available for free on the mac app store. this will allow you to install the software onto your pc for free. but, it is possible to download the application from the internet using the link provided on the

application download page. you can save the application to your mac by double clicking the downloaded file. it will be saved at the location of your choice. if you have installed any applications in a particular folder, it will be saved there. consider a rar file that contains multiple files, and a windows machine has a java runtime environment. rar archives may be natively decoded by the windows machine, and so it is a good idea to install the rar file, if you are not the first to use the file. if you are the first one to use it, rar files are stored in a folder; it is possible to add the files of the rar archive to the desktop with the help of any file manager. the first thing to know about rar is that it's a platform-independent archive format, which means it can be used with any program or operating system. however, it isn't as widely supported as zip and it can't be read by some software. as a result, some programs and file management tools may be able to open

## only a limited number of rar archives. 5ec8ef588b

<https://jasaborsumurjakarta.com/xforce-keygen-upd-64-bit-autocad-lt-2013-activation> <https://www.webcard.irish/ghost-kkd-windows-7-x64-v6-2013/> <https://www.sport1ne.com/domaci-film-za-gledanje-rane-link/> [https://boardingmed.com/2022/11/23/lego-marvel-super-heroes-2-update-v1-0-0-13948-incl-dlc-codex](https://boardingmed.com/2022/11/23/lego-marvel-super-heroes-2-update-v1-0-0-13948-incl-dlc-codex-fitgirl-repack/)[fitgirl-repack/](https://boardingmed.com/2022/11/23/lego-marvel-super-heroes-2-update-v1-0-0-13948-incl-dlc-codex-fitgirl-repack/) <https://hamrokhotang.com/advert/hd-online-player-tamil-7am-arivu-movie-29/> <http://ifurnit.ir/?p=89152> <http://ifurnit.ir/?p=89150> <http://shop.chatredanesh.ir/?p=148644> <http://powervapes.net/nufsoft-nature-illusion-studio-pro-3-61-3-89-serial-key/> [https://www.odooblogs.com/wp](https://www.odooblogs.com/wp-content/uploads/2022/11/Tabaluga_Oder_Die_Reise_Zur_Vernunftmp3_Download_Free_LINK.pdf)[content/uploads/2022/11/Tabaluga\\_Oder\\_Die\\_Reise\\_Zur\\_Vernunftmp3\\_Download\\_Free\\_LINK.pdf](https://www.odooblogs.com/wp-content/uploads/2022/11/Tabaluga_Oder_Die_Reise_Zur_Vernunftmp3_Download_Free_LINK.pdf) <https://www.webcard.irish/x-force-keygen-autocad-raster-design-2016-keygen-repack/> <http://pepsistars.com/pemikiranpolitikbaratahmadsuhelmipdfverified-download/> <http://southfloridafashionacademy.com/2022/11/23/asd-3s150-torrent/> <https://choicemarketing.biz/red-giant-vfx-suite-1-0-4-with-crack-latest-better/> <https://hgpropertysourcing.com/emocije-zoran-milivojevic-pdf-download-updated/> <https://awamagazine.info/advert/biomaterials-the-intersection-of-biology-and-materials-science-2/> <http://southfloridafashionacademy.com/2022/11/23/12-tenses-in-urdu-pdf-download-top/> <https://mashxingon.com/gx-developer-fx-8-78g-update-8-98c-extra-quality/>

<https://earthoceanandairtravel.com/wp-content/uploads/2022/11/izapaig.pdf>